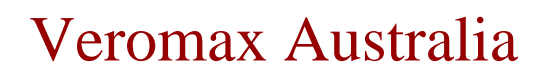

**veromax australia**